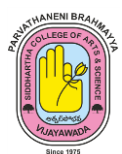

## **P.B. SIDDHARTHA COLLEGE OF ARTS & SCIENCE**

Siddhartha Nagar, Vijayawada – 520 010 Autonomous - ISO 9001 – 2015 Certified

## **POWER BI**

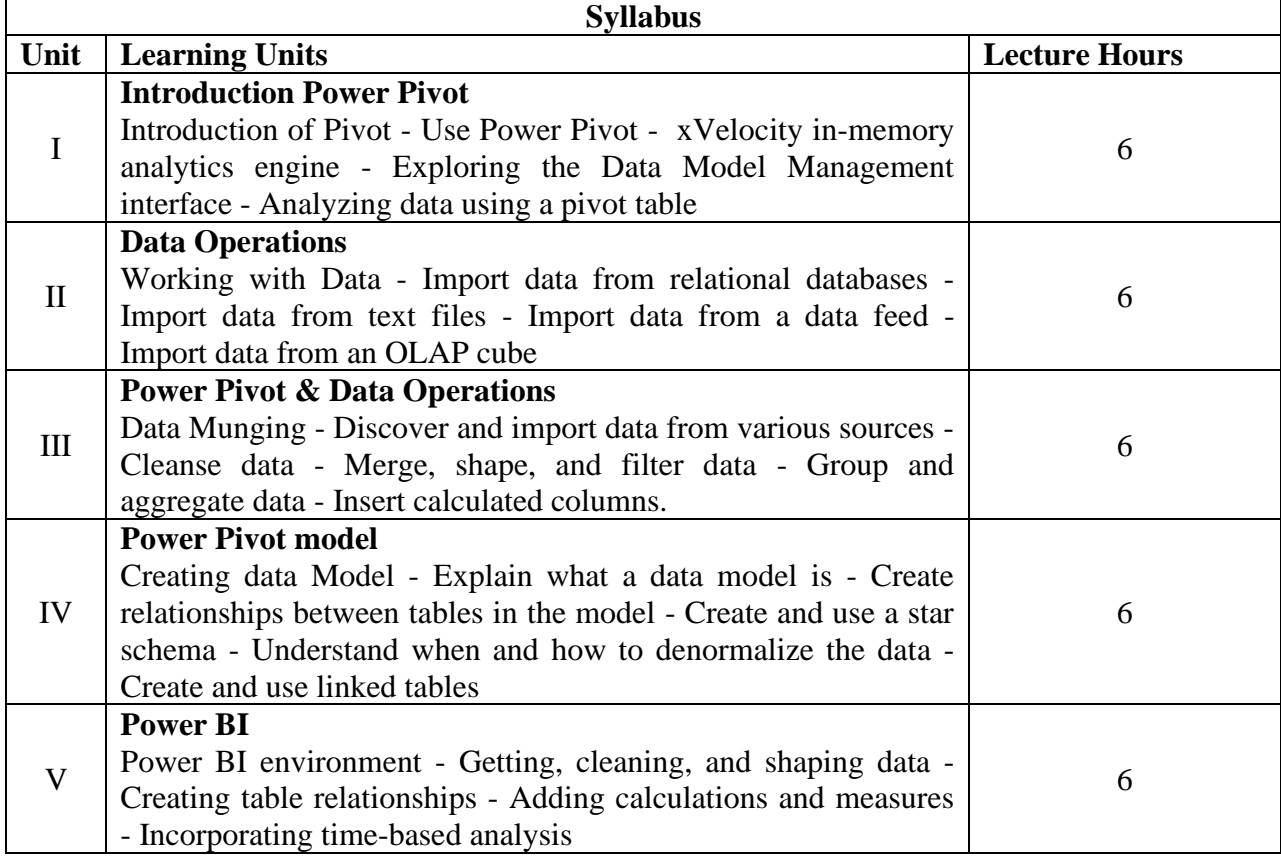

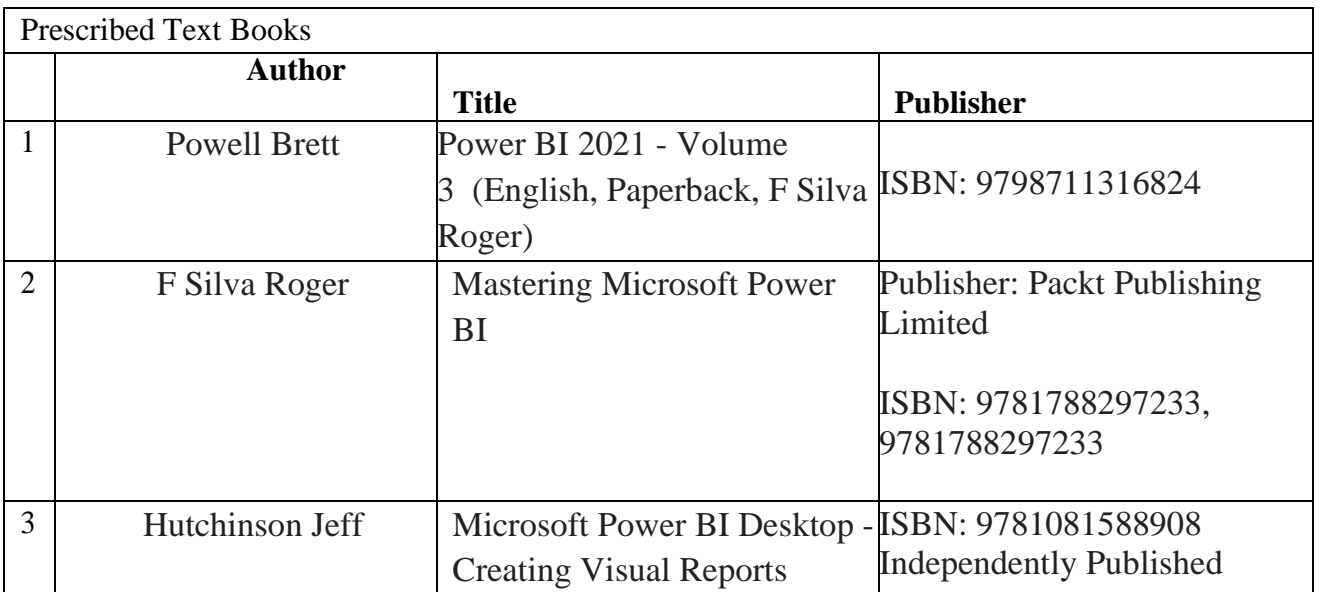

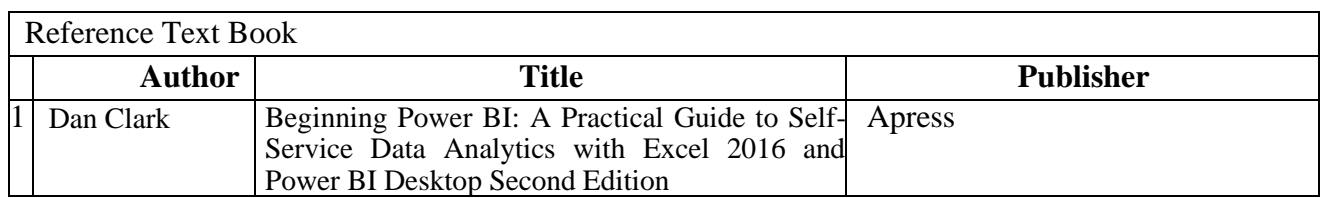

**Course Delivery method :** Face-to-face

**Course has focus on :** Foundation

**Websites of Interest :**

1. [https://books.google.co.in/books?id=Da8-](https://books.google.co.in/books?id=Da8-DgAAQBAJ&newbks=0&printsec=frontcover&hl=en&source=newbks_fb&redir_esc=y#v=onepage&q&f=false) [DgAAQBAJ&newbks=0&printsec=frontcover&hl=en&source=newbks\\_fb&redir\\_esc=y#v](https://books.google.co.in/books?id=Da8-DgAAQBAJ&newbks=0&printsec=frontcover&hl=en&source=newbks_fb&redir_esc=y#v=onepage&q&f=false) [=onepage&q&f=false](https://books.google.co.in/books?id=Da8-DgAAQBAJ&newbks=0&printsec=frontcover&hl=en&source=newbks_fb&redir_esc=y#v=onepage&q&f=false)

**Co-curricular Activities:** (Case Studies)

## **List of Experiments**

- 1. Write the Procedure for preparing a Pivot in Excel and prepare a Dashboard using sample marketing data.
	-
	- a. Offline Data and online data b. Online to Online using Google

Forms

- 2. Installation of Power BI and its procedure
- 3. Explain the procedure in importing various format files in Power BI, write its observations
- 4. Power BI Data Models (Schemas in Power BI)

**2 | BBA BA 2021 BOS**

- 5. How to edit data in power BI when data is Exported use few data cleaning techniques (Munging)
- 6. Advance Data Cleaning techniques, Data Munging and Data collection and collaboration techniques.
- 7. Write the procedure in building an association (Power Query) identify various schemas in Power BI
- 8. Data Visualization (charts for a sample data) constructions and analysis
- 9. Step in preparing a dashboard for the organization
- 10. Constructing Quick Measures and Dax formulas